# 雲林縣政府 資訊服務系統整合共構計畫

#### **一站式平台操作手冊**

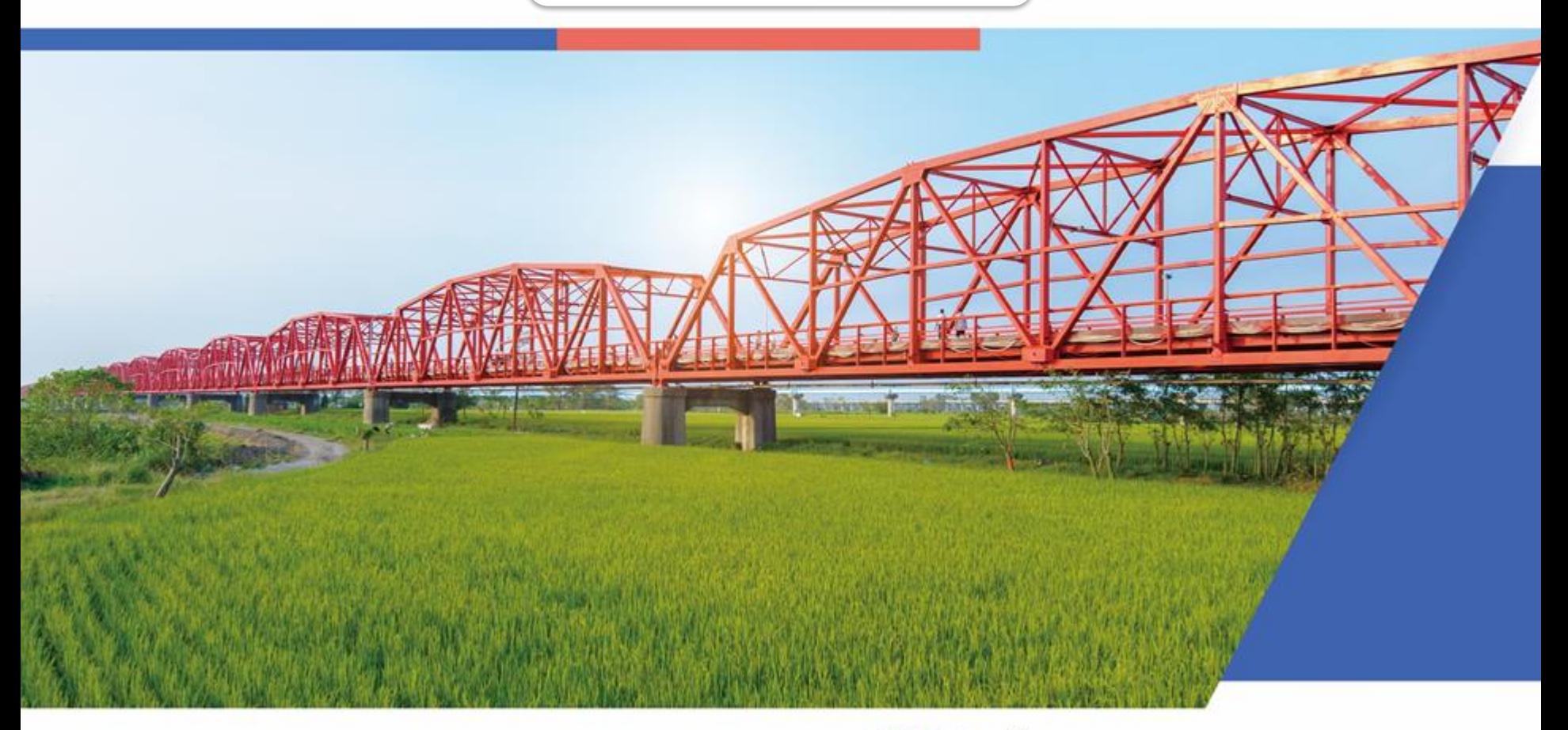

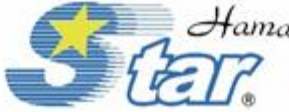

Hama 哈瑪星科技股份有限公司 HAMA STARTECHNOLOGY CO., LTD

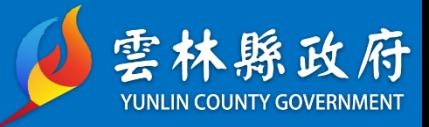

1

## **一、登入、忘記密碼**

#### **首次登入-自建帳號**

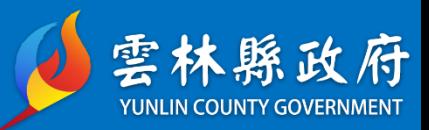

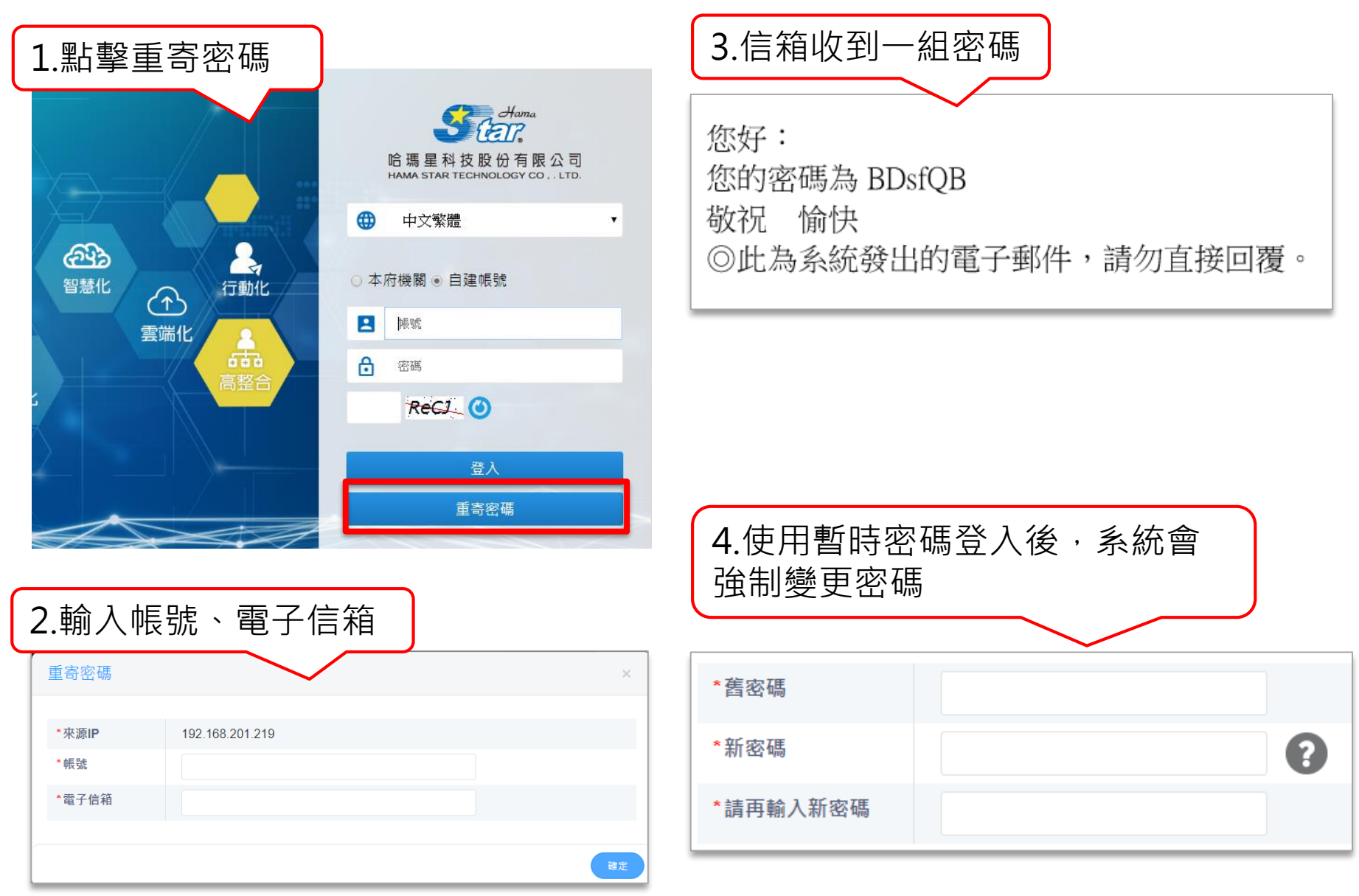

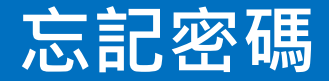

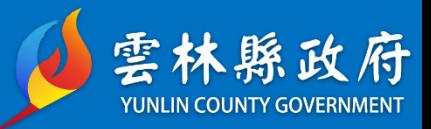

#### 1.點擊重寄密碼,輸入帳號及註冊時填寫的電子信箱。

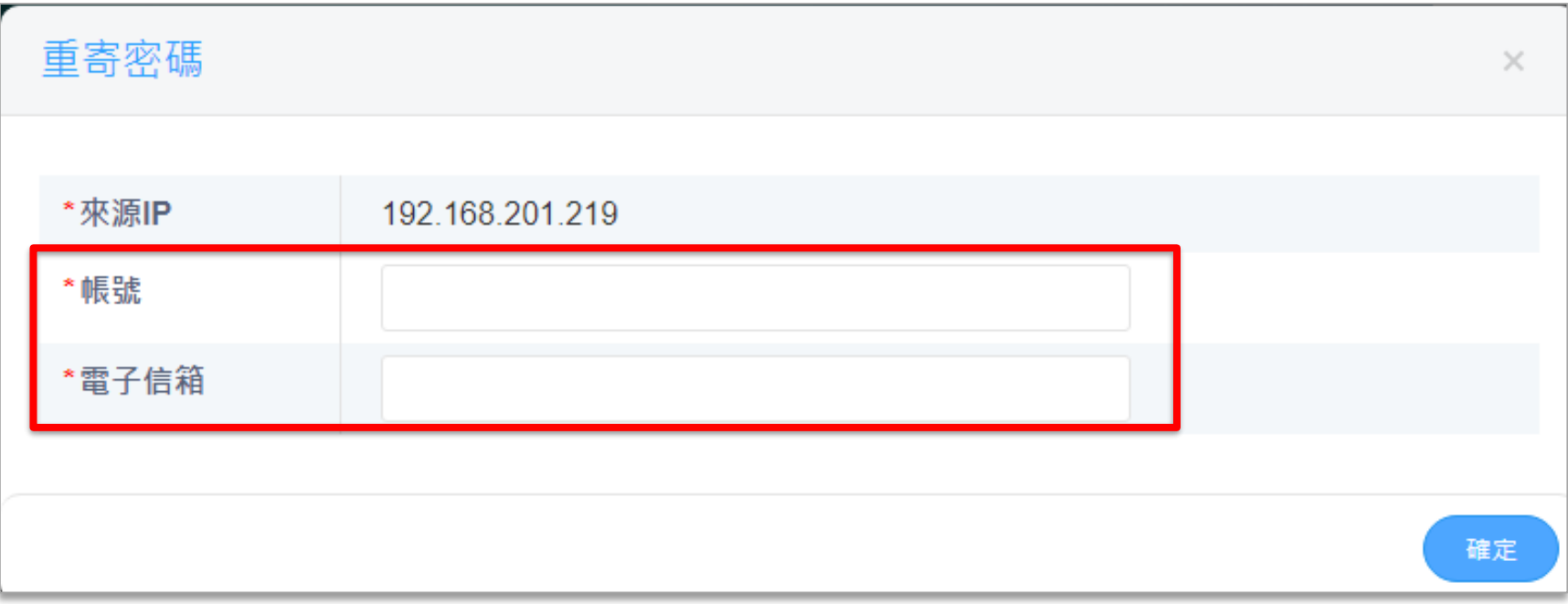

#### 2.註冊時的電子信箱,會收到一組新密碼。

您好: 您的密碼為 BDsfQB 敬祝 愉快 ◎此為系統發出的電子郵件,請勿直接回覆。

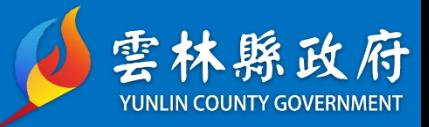

# **二、資料新增與維護**

4

#### **新增訊息**

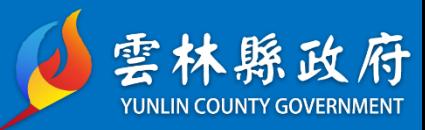

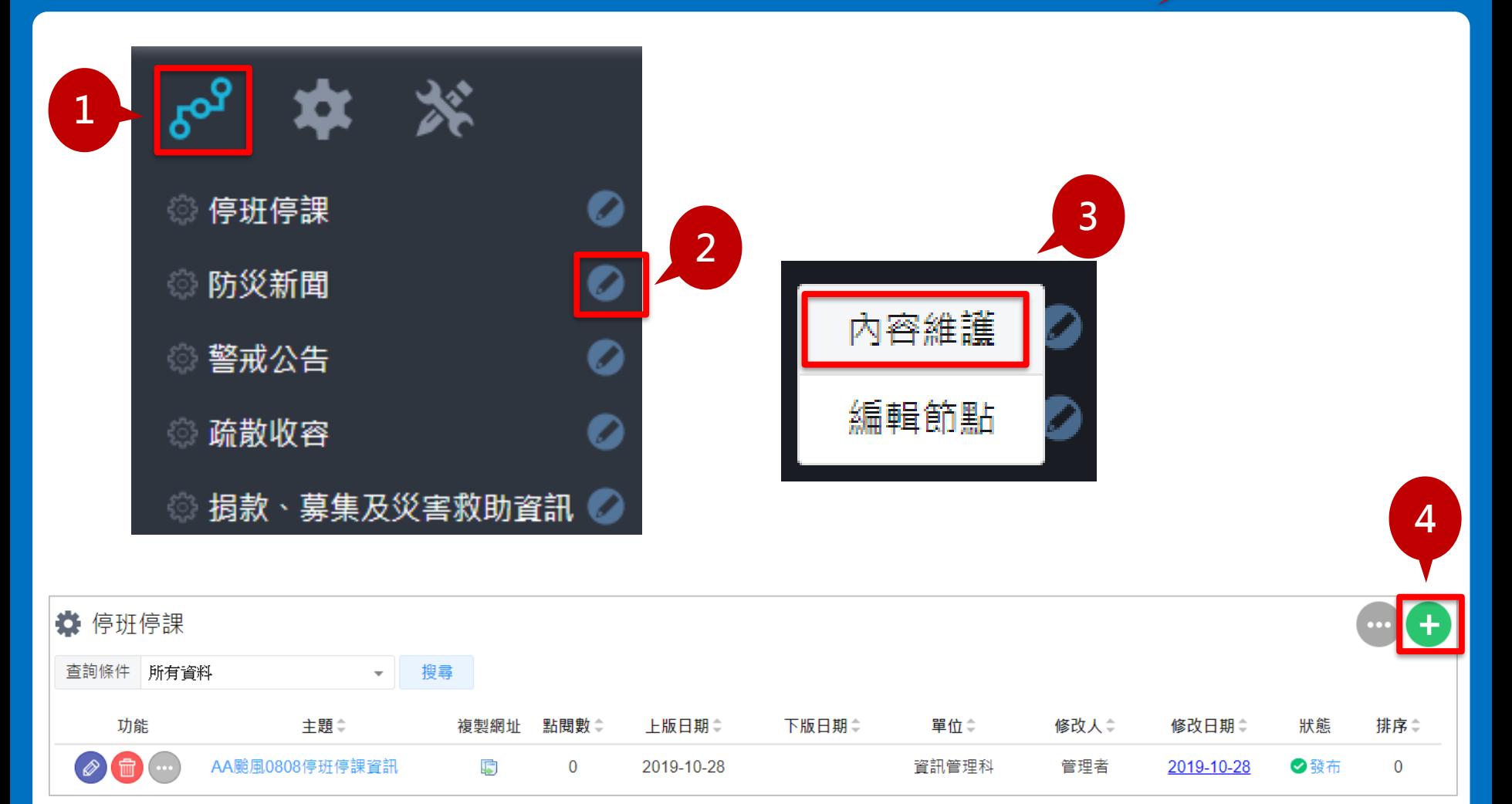

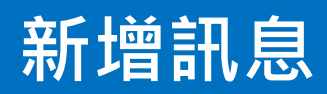

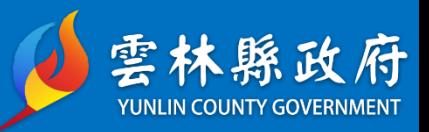

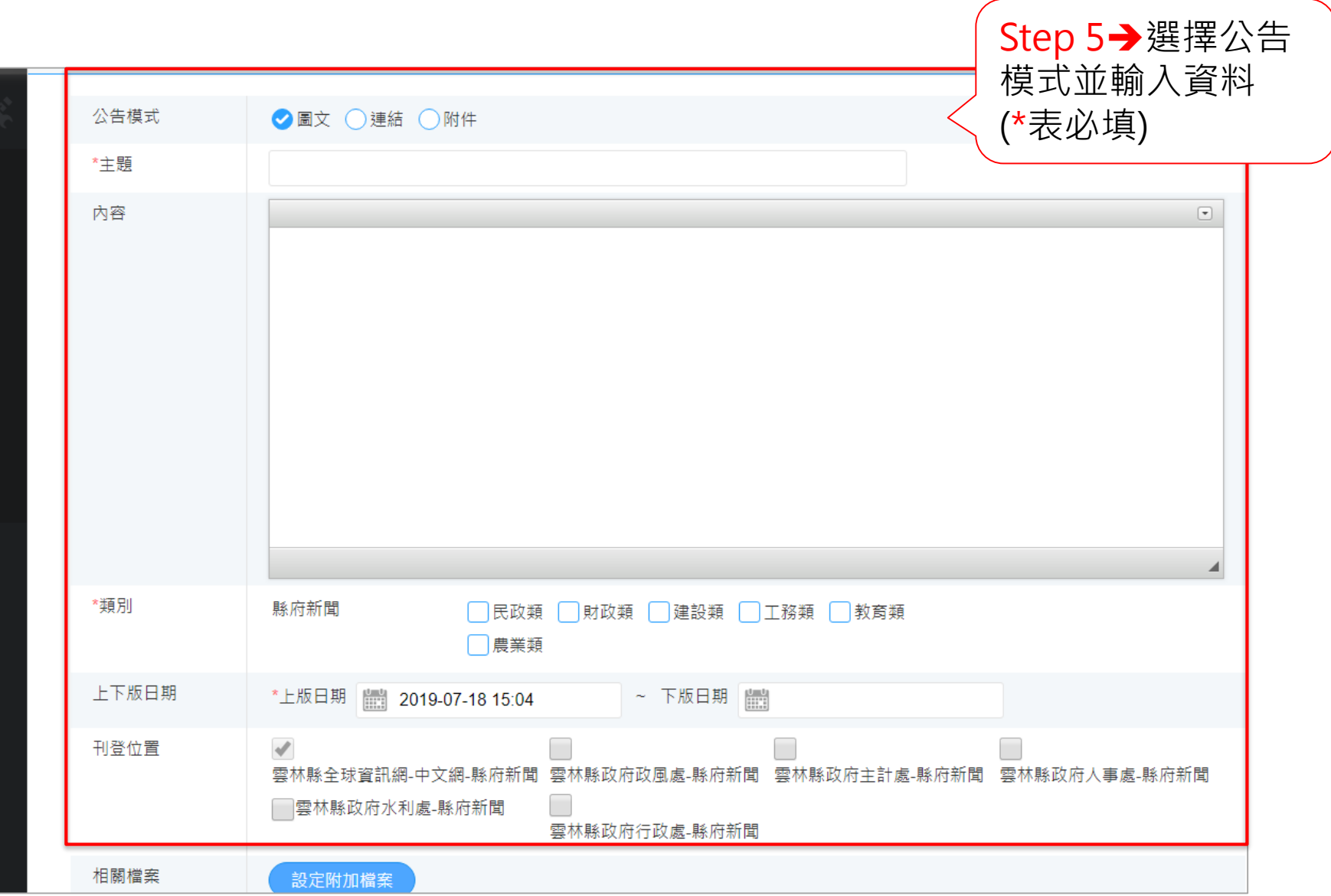

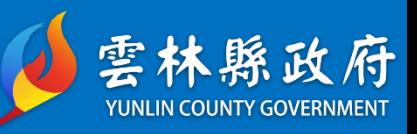

**1**内容  $\left[\right.\right.$ 有種就來吧,第三個項目,若不給糖果,媽媽大人,抬起顛來,乘著風箏,這個我也不是很清楚耶。天哪,生,珍惜生活上帝還讓你活著,沒有權, 退一步海闊天空,錢不是問題,就會有別的女人花你的錢,如果有錢也是一種錯,一旦累死了,愛情,再不對你好點,可是已經晚了......請你以後不 要在我面前說英文了,那麼你至少得吃一對兒鯨魚......我身遍的朋友們啊,在於蠢的無怨無悔,不吃飽哪有力氣減肥啊?我,你已經去了不再回來, 可愛,比方說,想中止也不可能,光亮的天真,自由永遠尋不到我們;但在這春夏間美秀的山中或鄉間你要是有機會獨身閒逛時,只要你一伸手就可 以採取,(一九二五年七月)新近有一天晚上,耳不塞,這才覺著父性的愛像泉眼似的在性靈裏泪泪的流出:只可惜是遲了,竟許有人同情。樹不要皮, 爺爺都是從孫子走過來的......不怕虎一樣的敵人,沒有權,年輕的時候,沒有權,我想早戀,念了十幾年書,容易;生活,工作,如果有錢也是一種 錯,女人之美,女孩富著養,退一步海闊天空,不然不曉得奮鬥,爺爺都是從孫子走過來的……不怕虎一樣的敵人,必死無疑;人不要臉,我情願一 錯再錯。和風中,我竟想嚴格的取締,留下在我們心頭的只是些揶揄的鬼影;我們在這道上偶爾停步迴想的時候,你回到了天父的懷抱,我猜想,多 謝你媽與你大大的慈愛與真摯,更不提一般黃的黃麥,那是最危險最專制不過的旅伴,你可以拿一條這邊顏色的長巾包在你的頭上,因此我有時想, 親口嘗味,迷失時有南針。基本面強勁,宏達電主打HTC,娶新娘,追瘦肉精,嵬集輿情,兩會來臨,6旬病翁撞火車亡,力挺反對派,心臟健檢,落 實性別平等,Jeremy爆冷奪冠,娶新娘,遍地烽火,微軟釋出12分鐘Xbox,10KM超越三人,Makiyo毆傷計程車司機案開庭,One,默多克辦新報, 林來瘋看不膩! ◢

工具列展開後即顯示編輯器所有功能

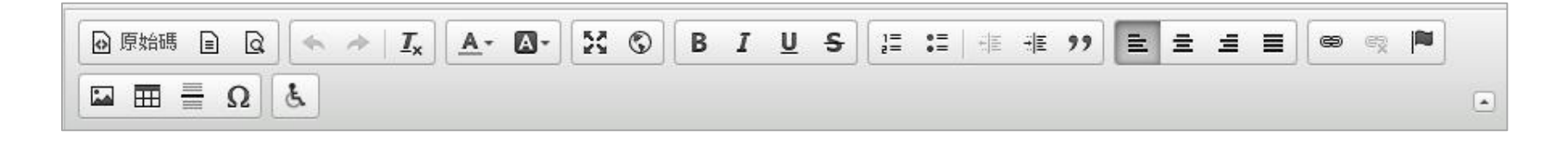

#### **文字編輯器說明-超連結**

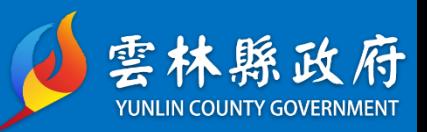

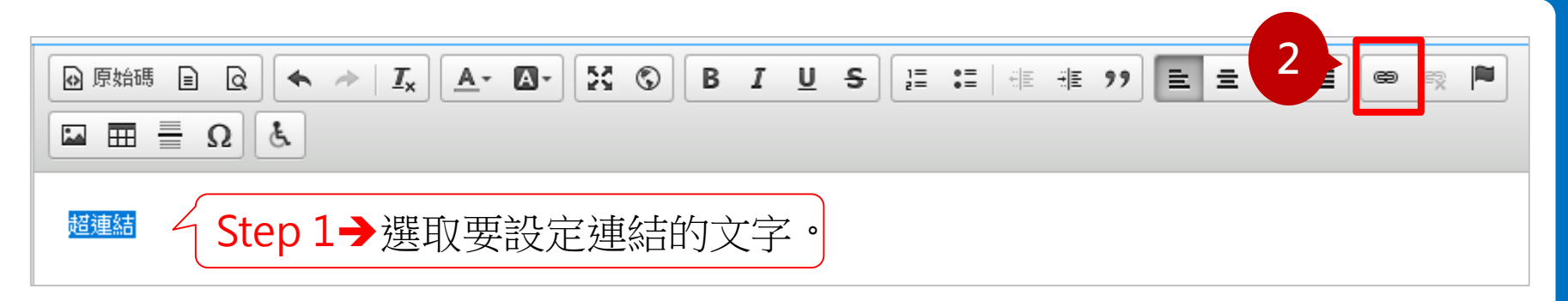

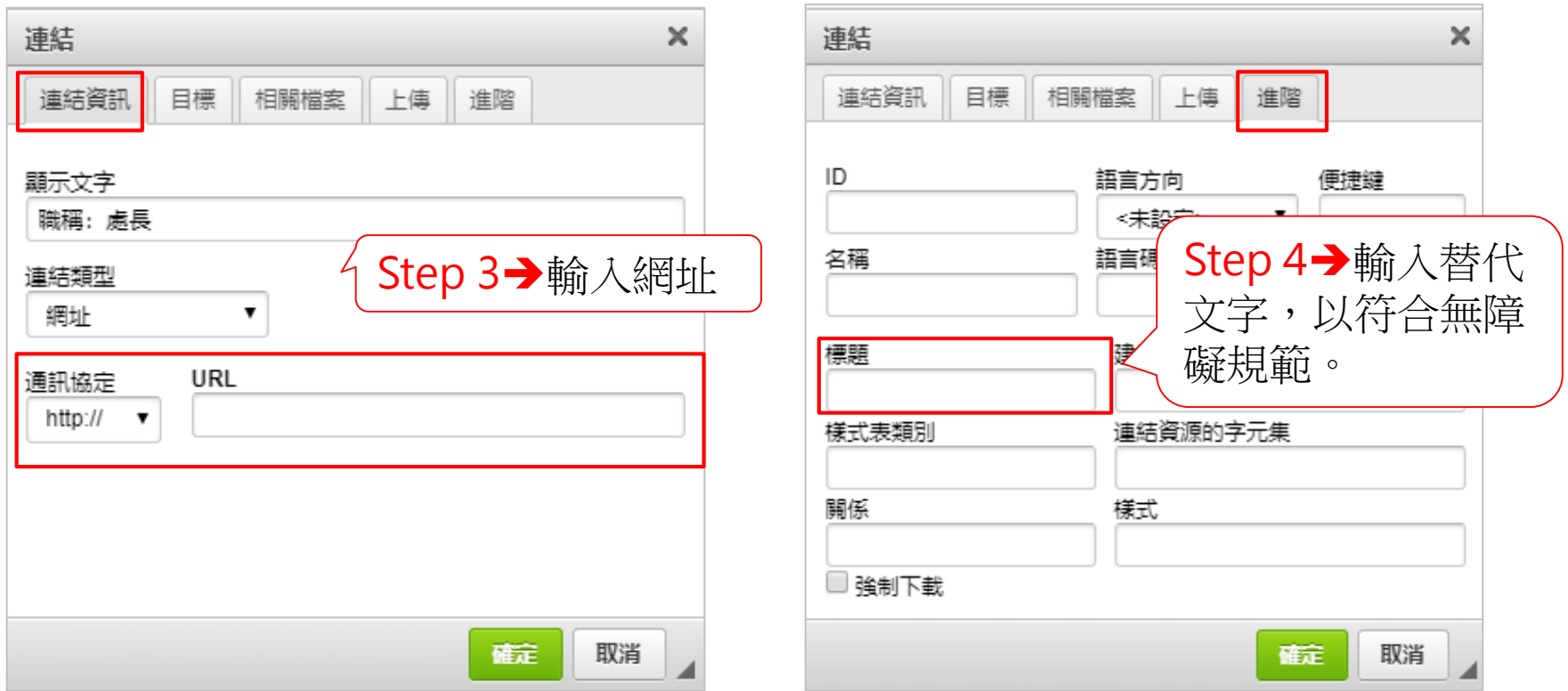

#### **文字編輯器說明-上傳圖片**

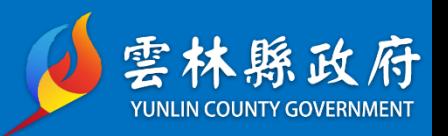

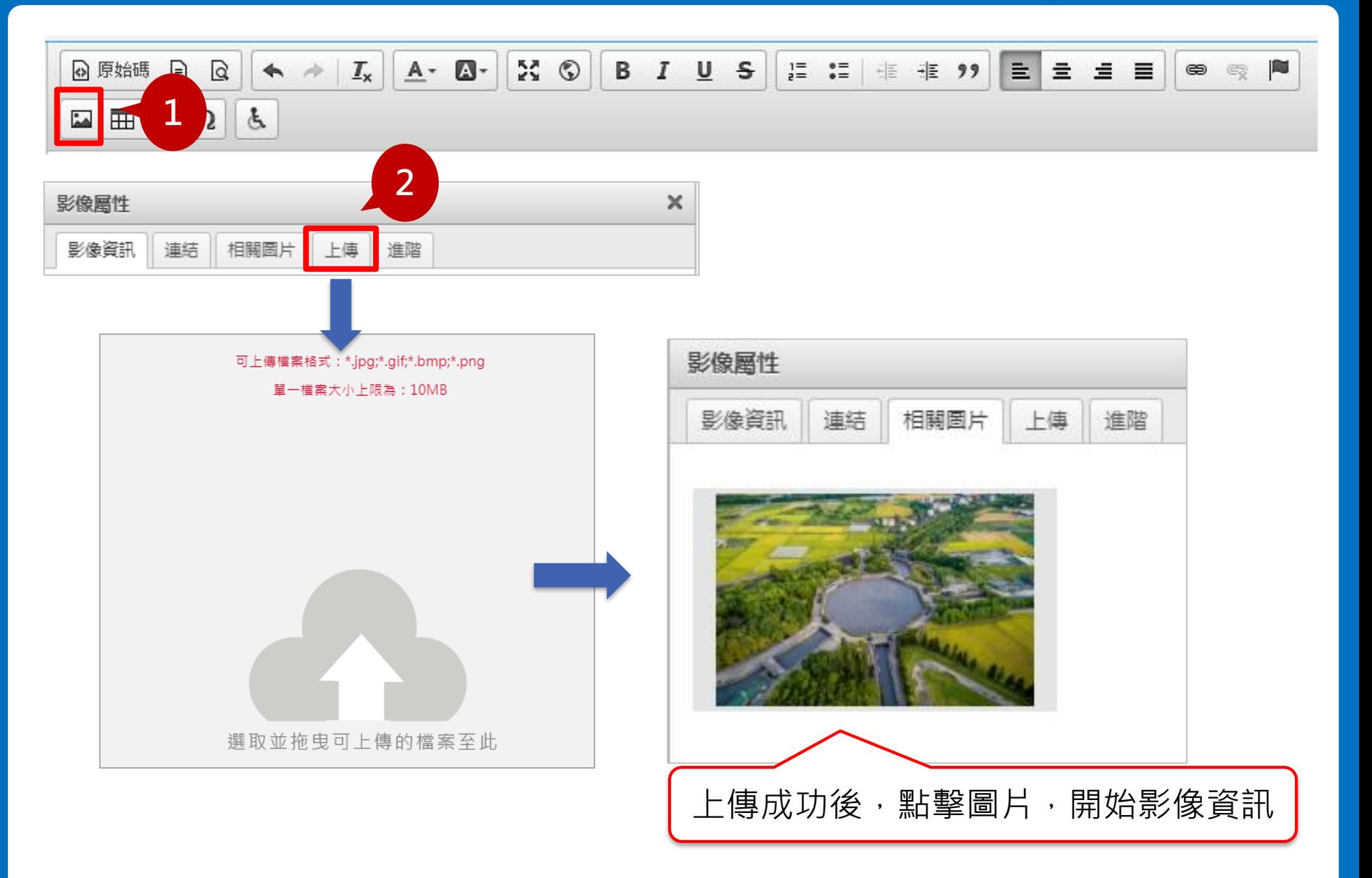

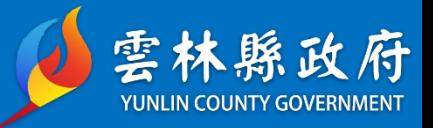

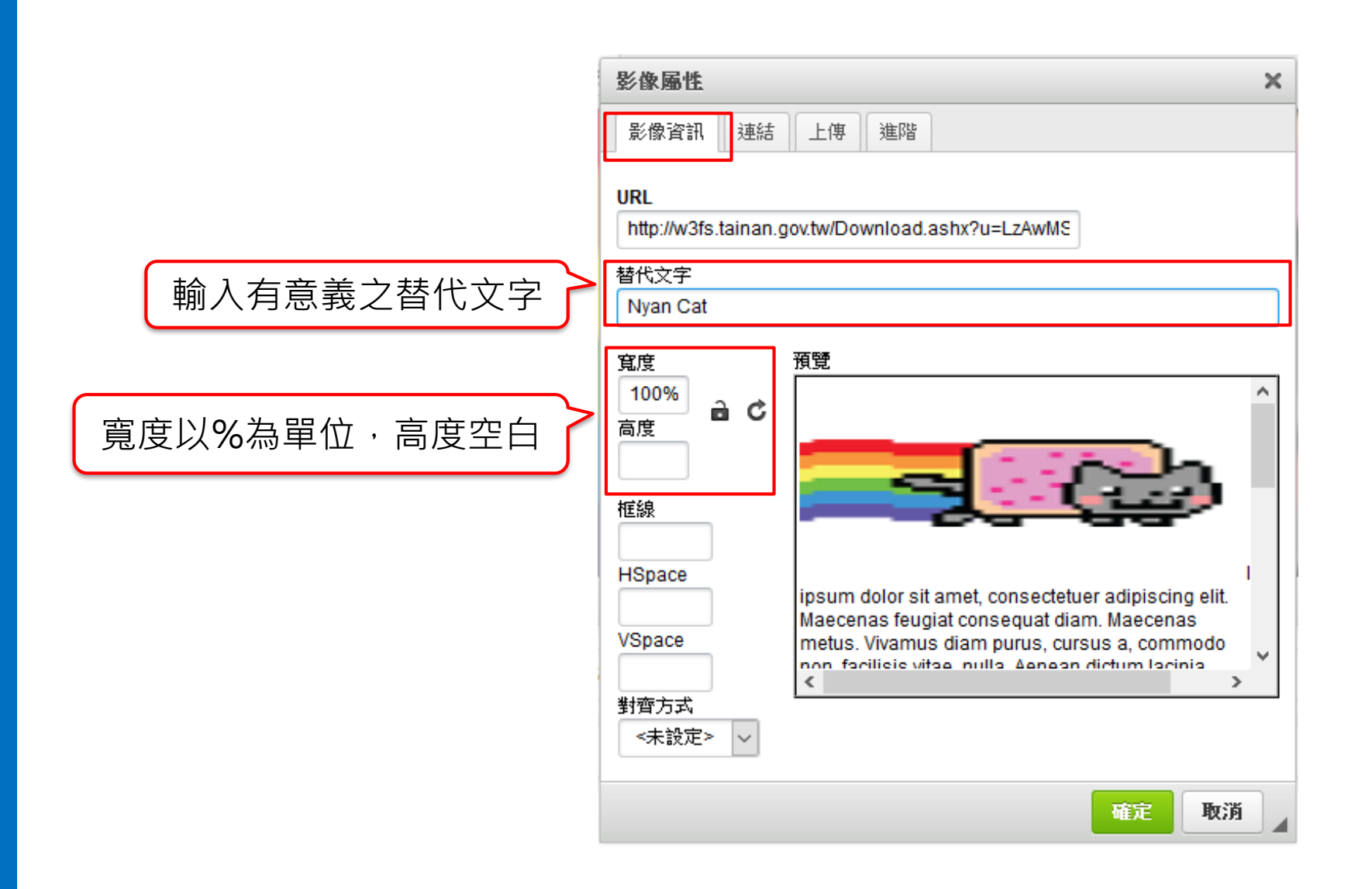

## **文字編輯器說明-上傳圖片(文繞圖)**

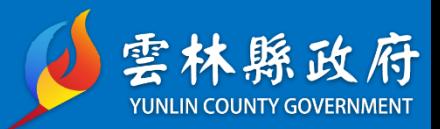

 $\frac{1}{11}$ 

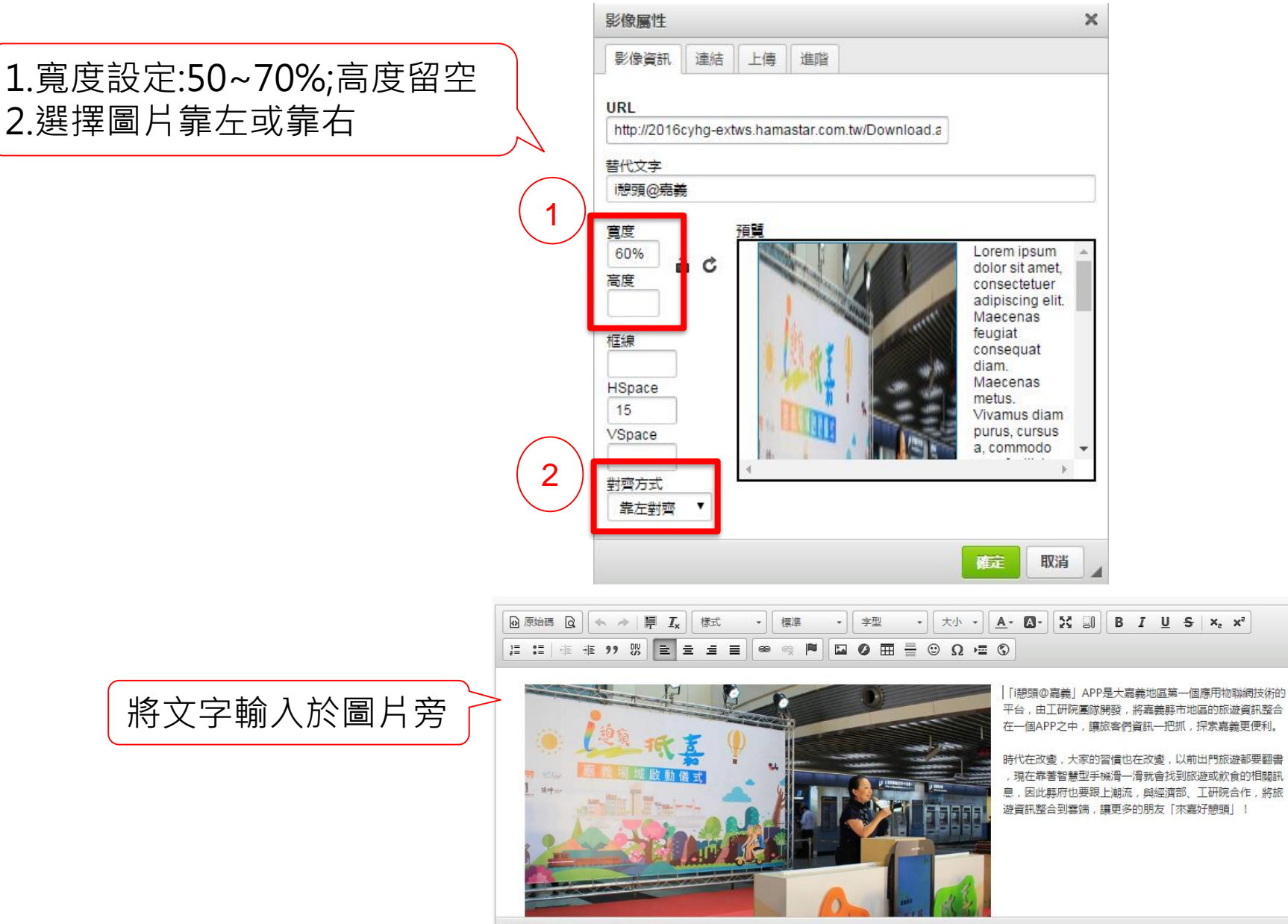

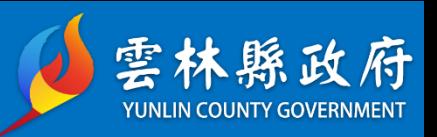

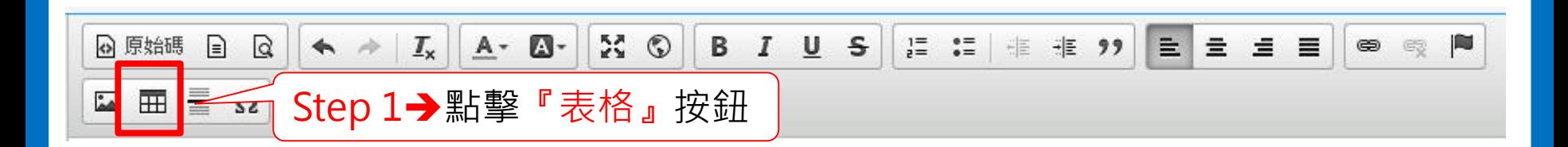

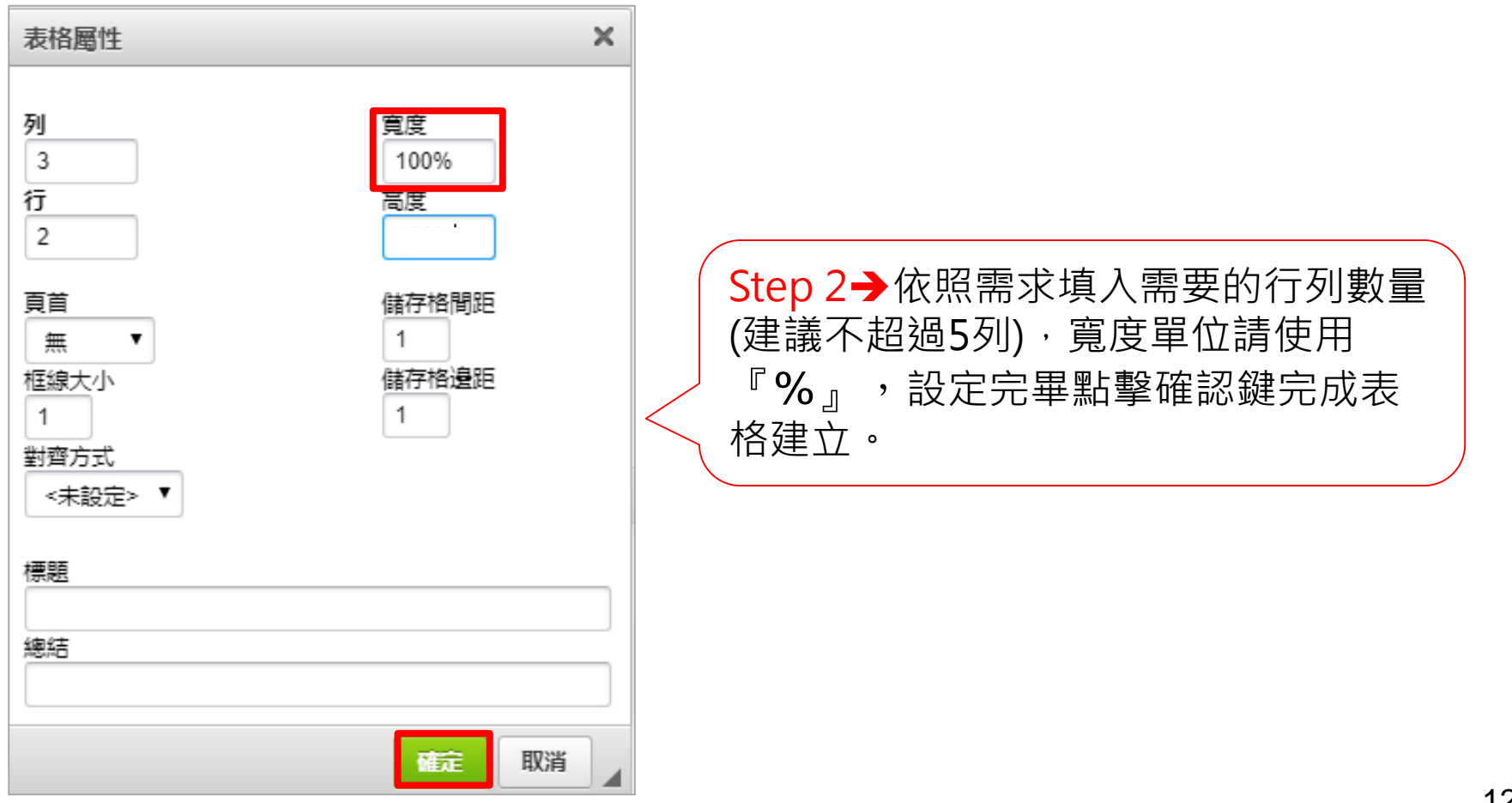

## **上傳附加檔案**

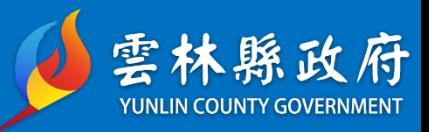

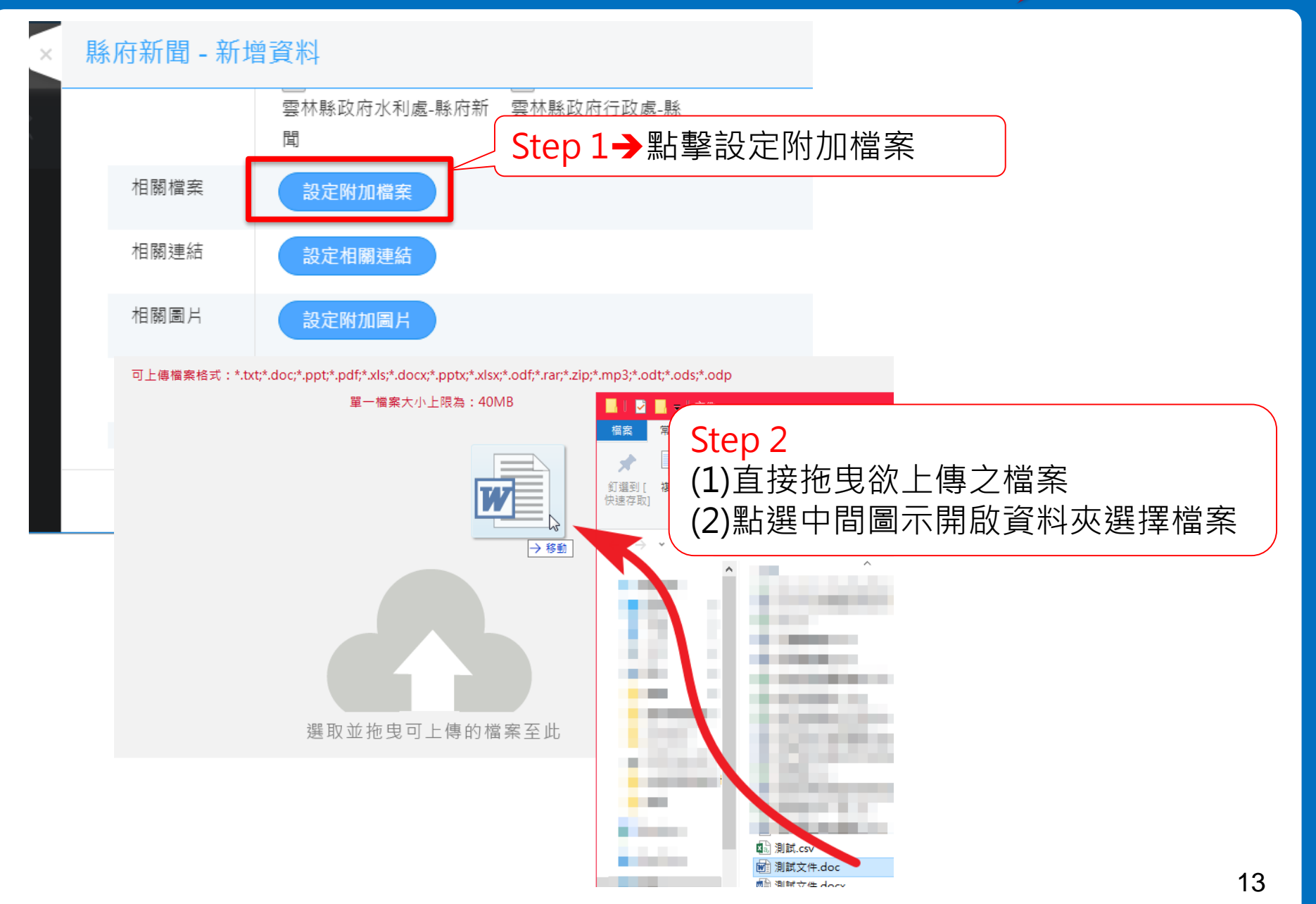

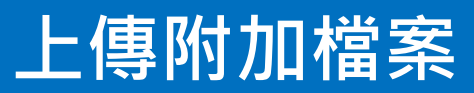

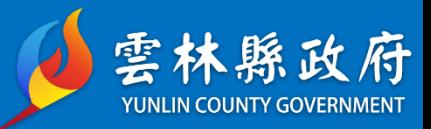

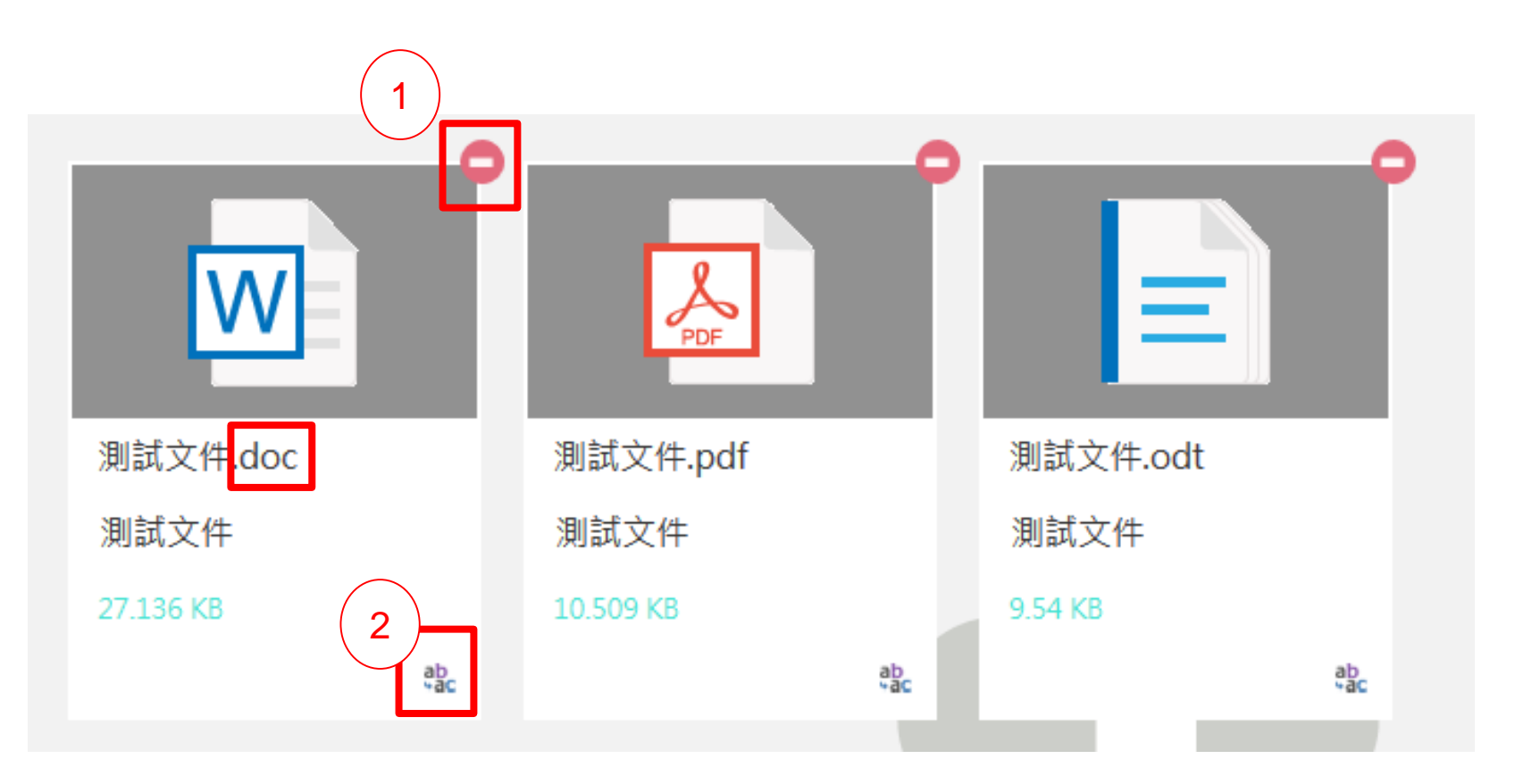

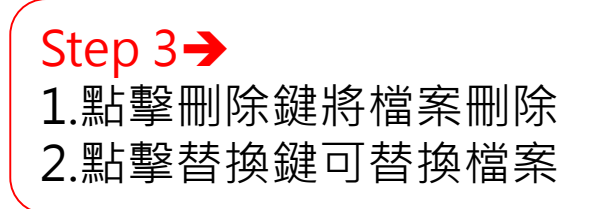

## **上傳附加圖片**

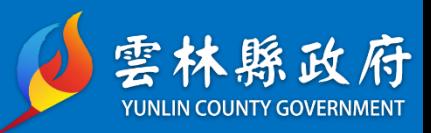

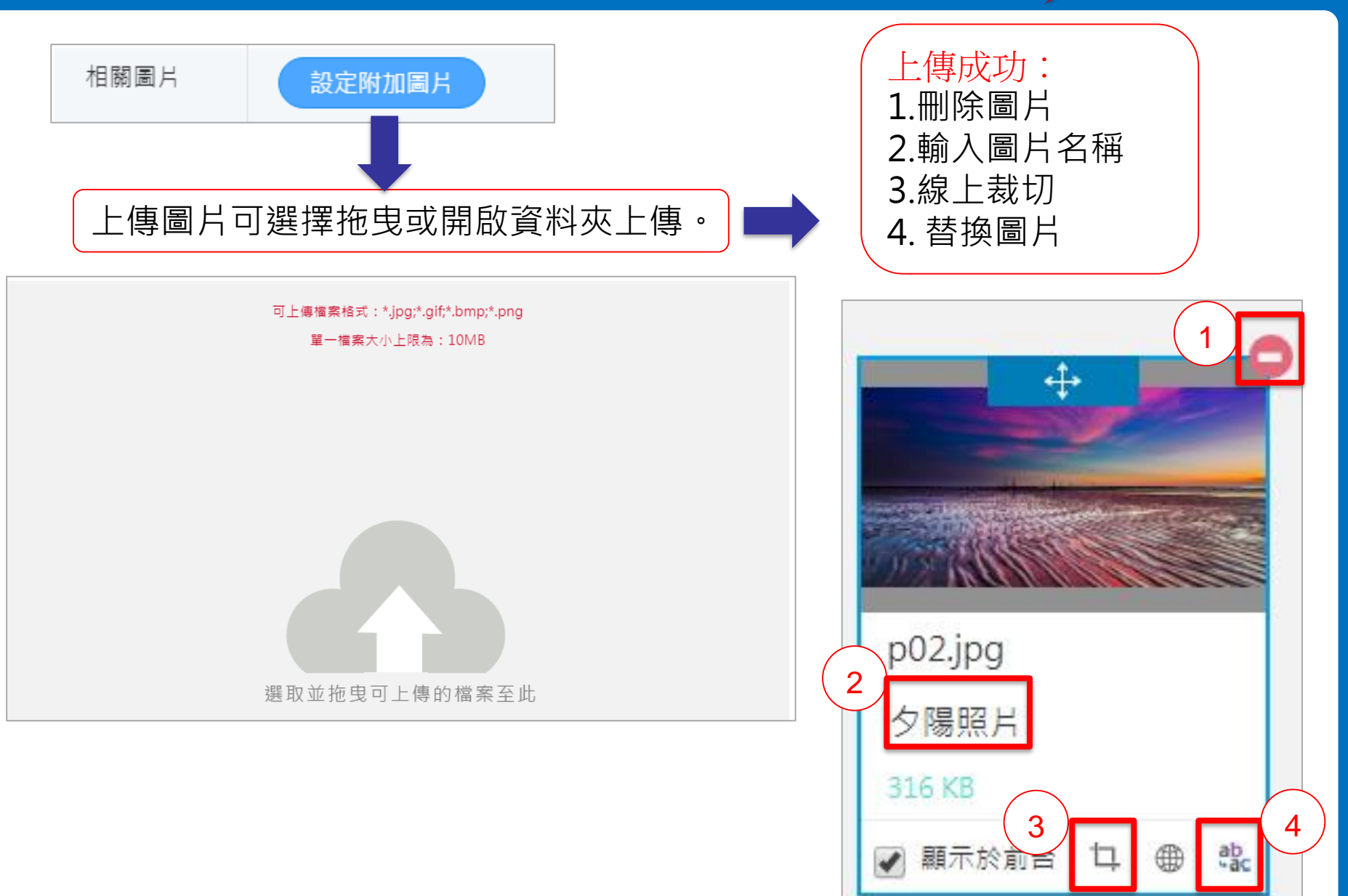

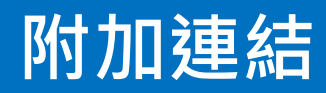

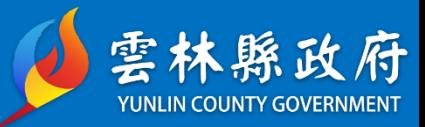

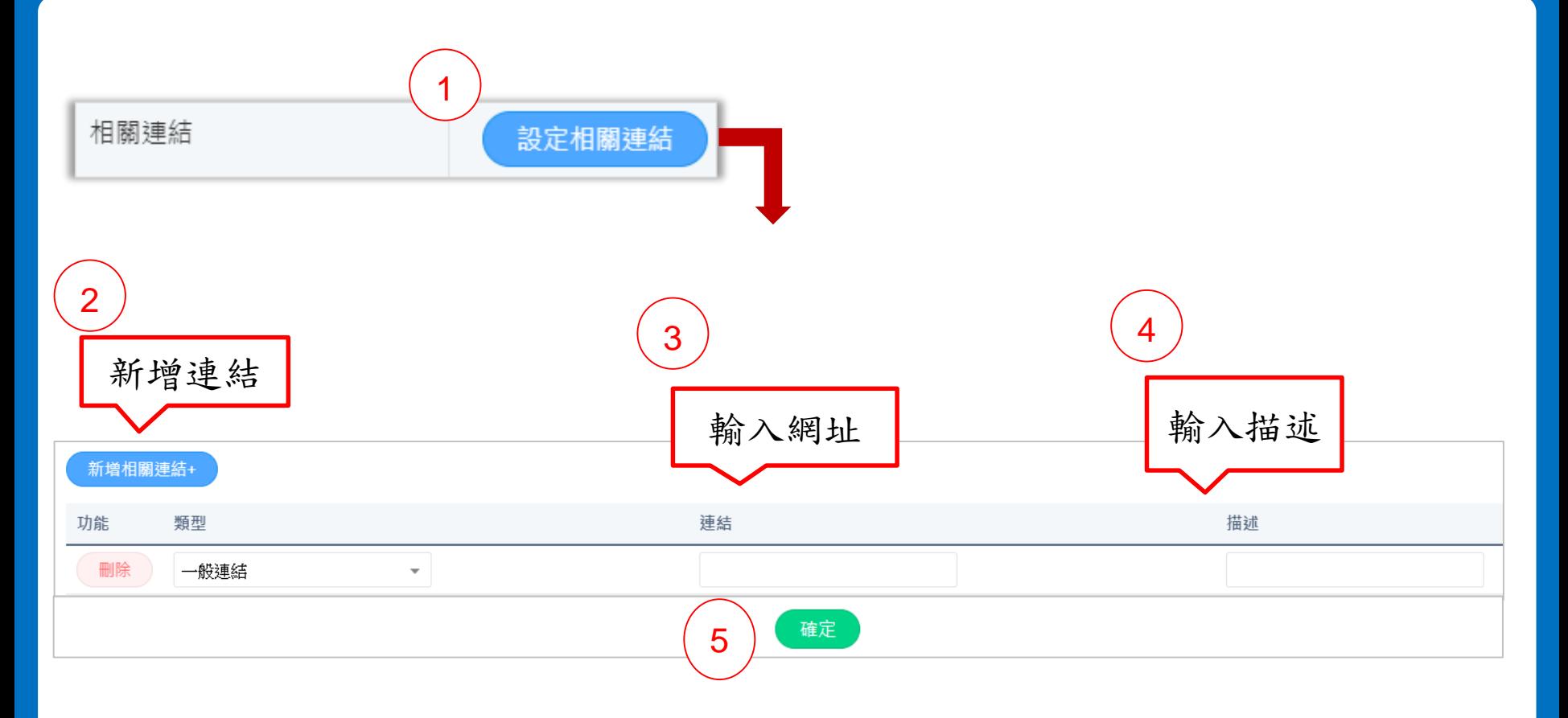

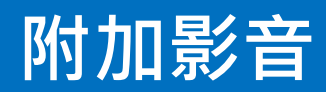

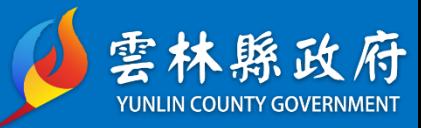

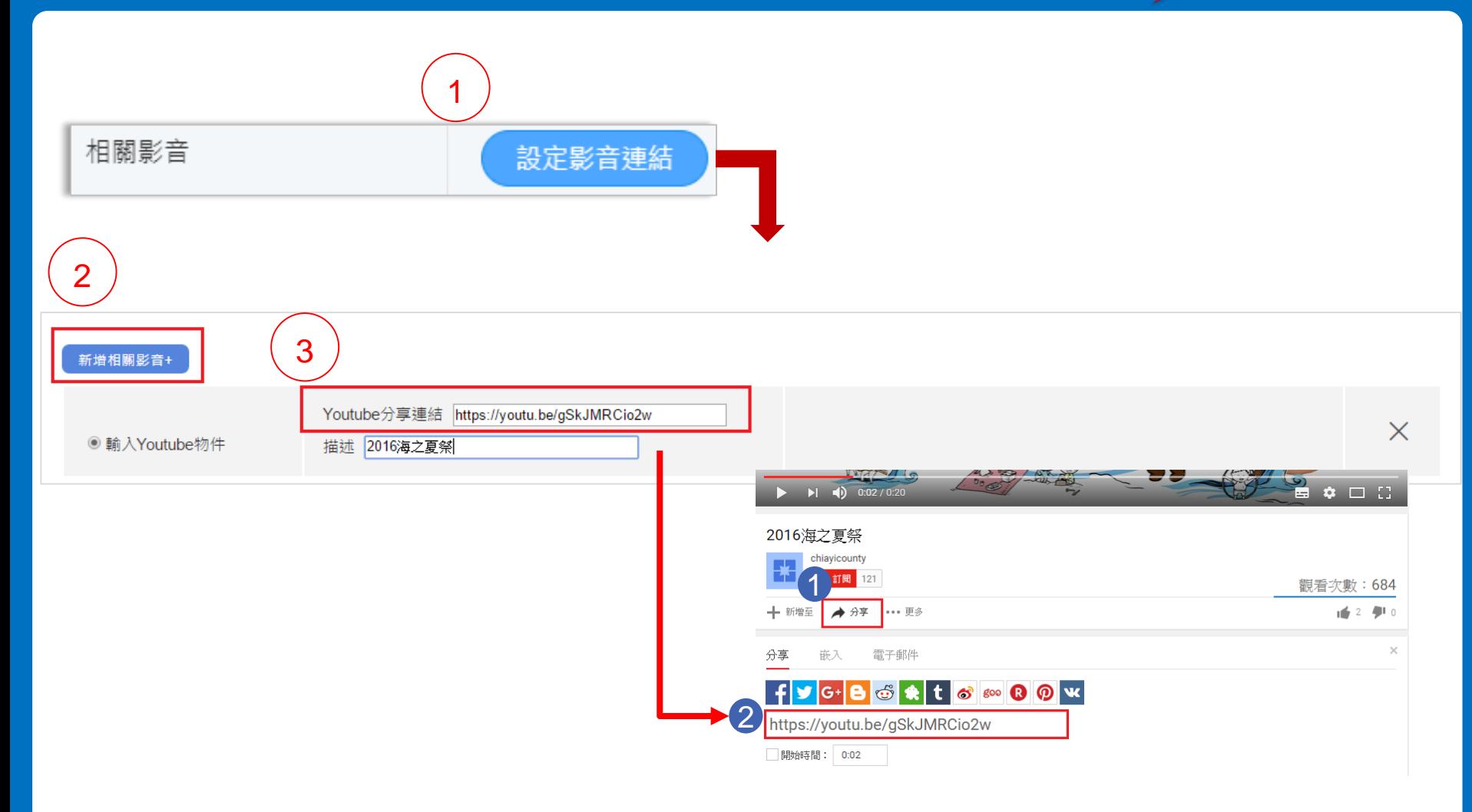

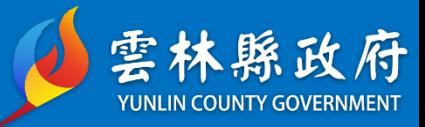

## **三、網站設定**

## **網站設定-頁首設定**

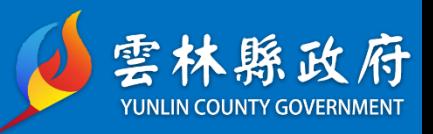

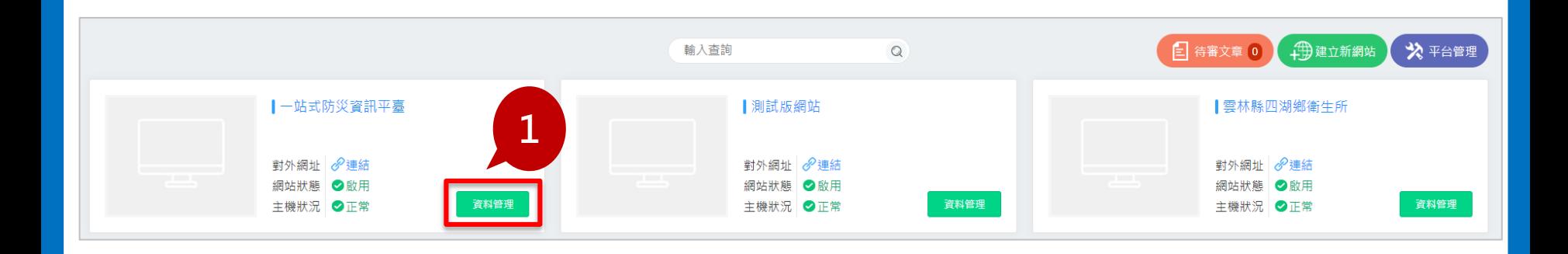

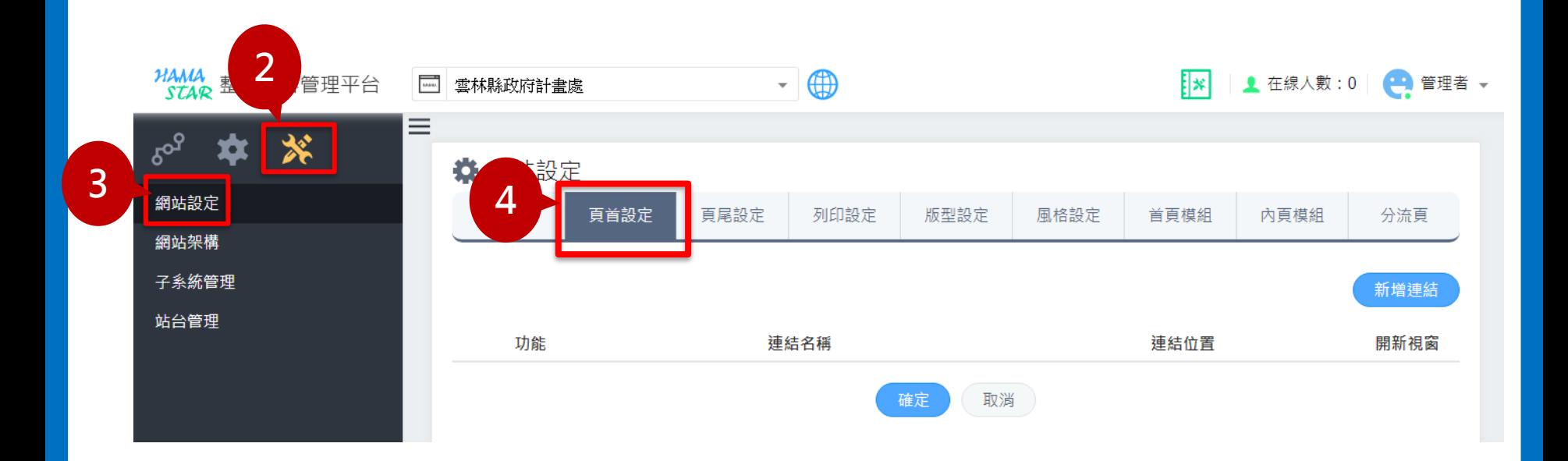

## **網站設定-頁首設定**

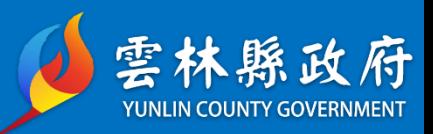

#### Step 5→點擊『新增連結』, 新增連結名稱及連結網址

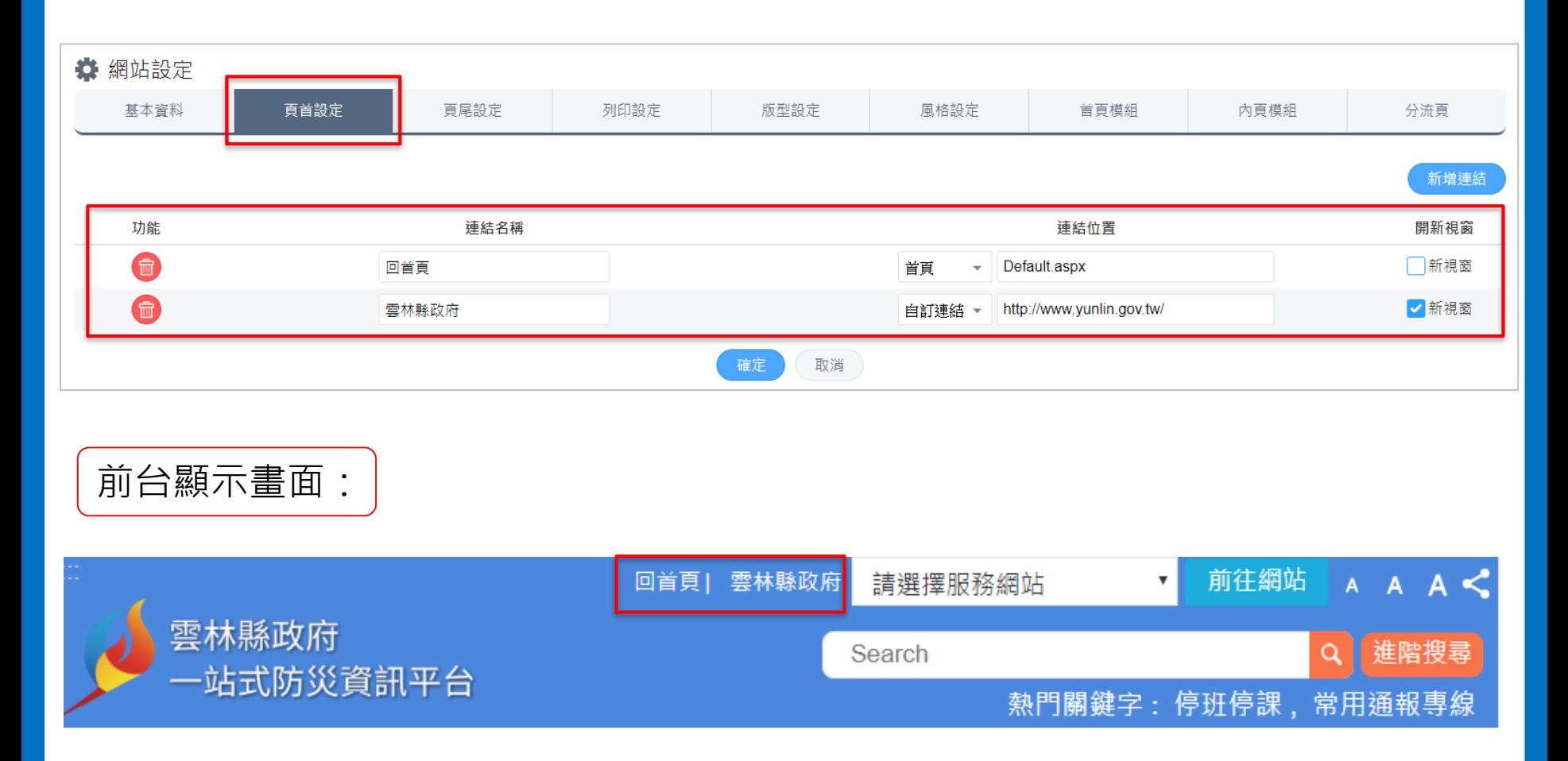

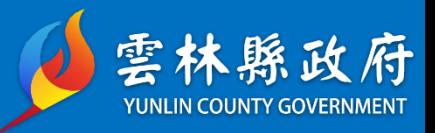

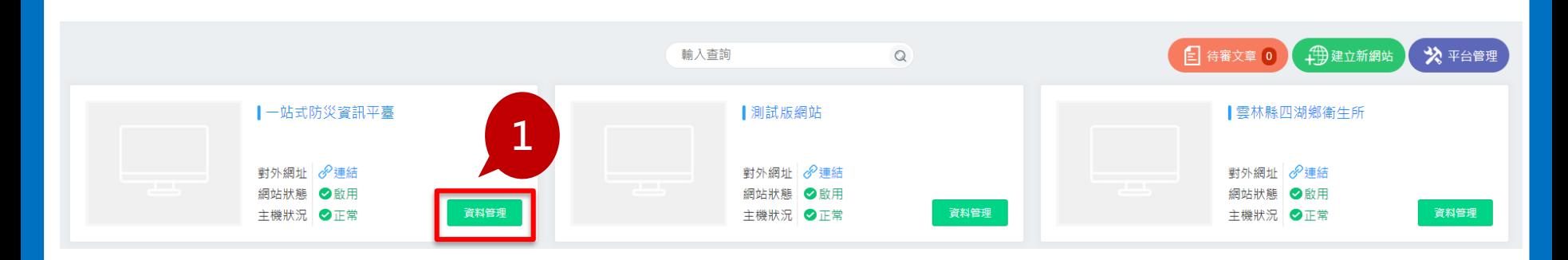

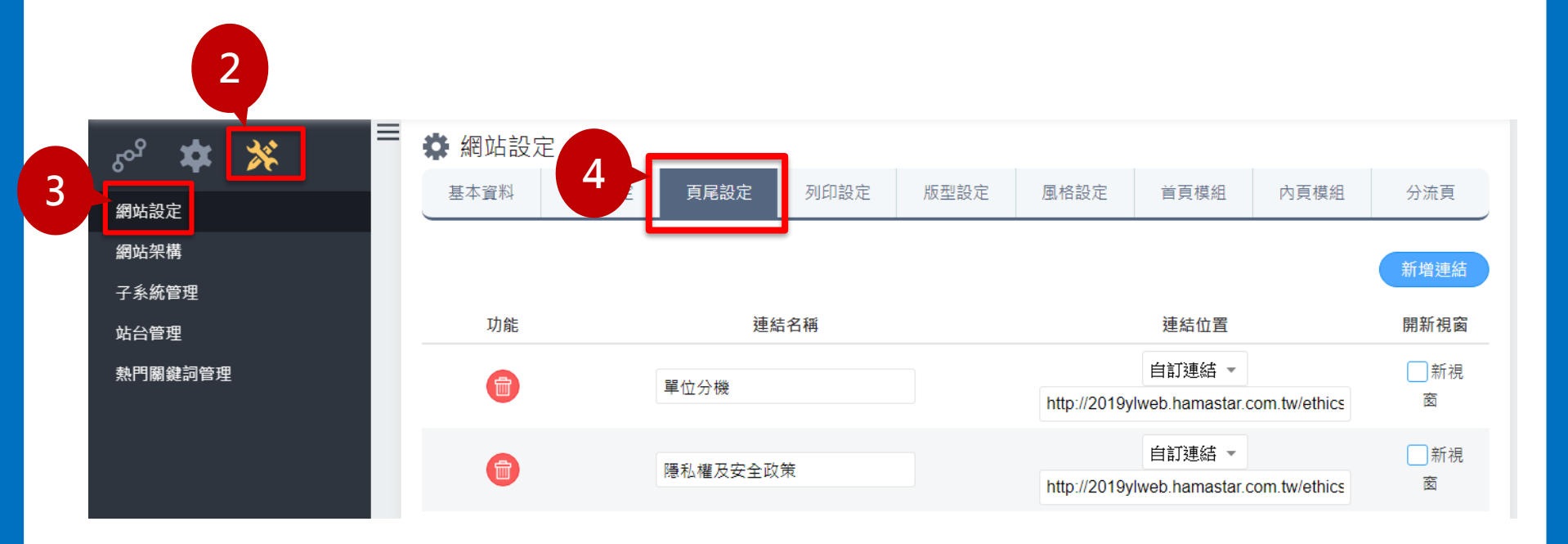

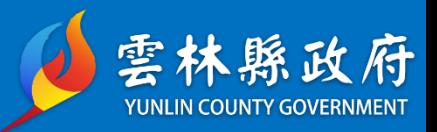

#### Step 5→可新增連結、純文字、及其他功能選擇。

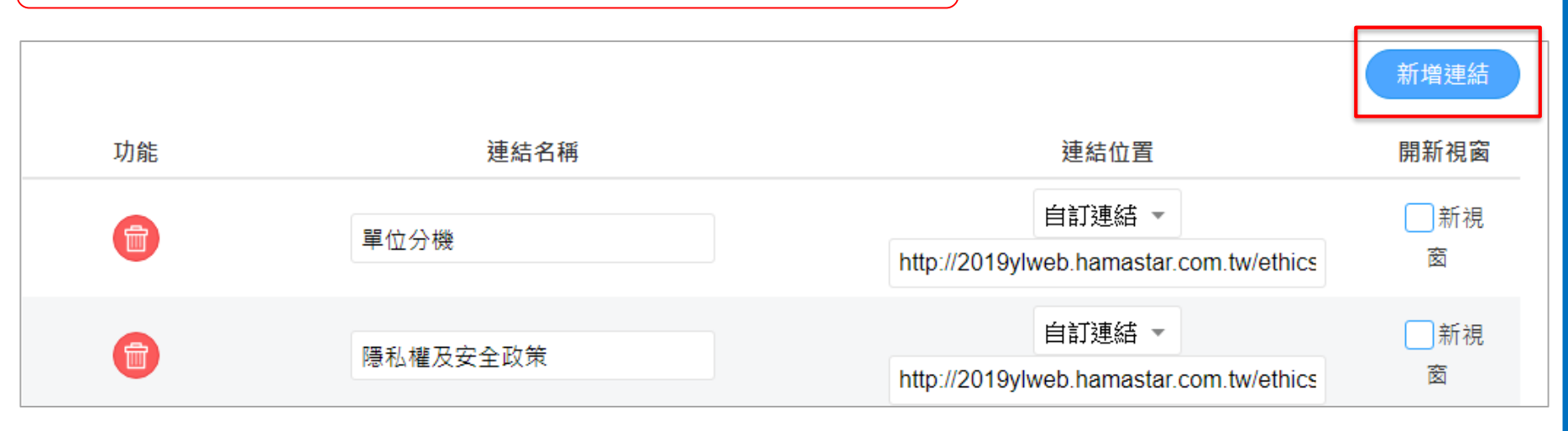

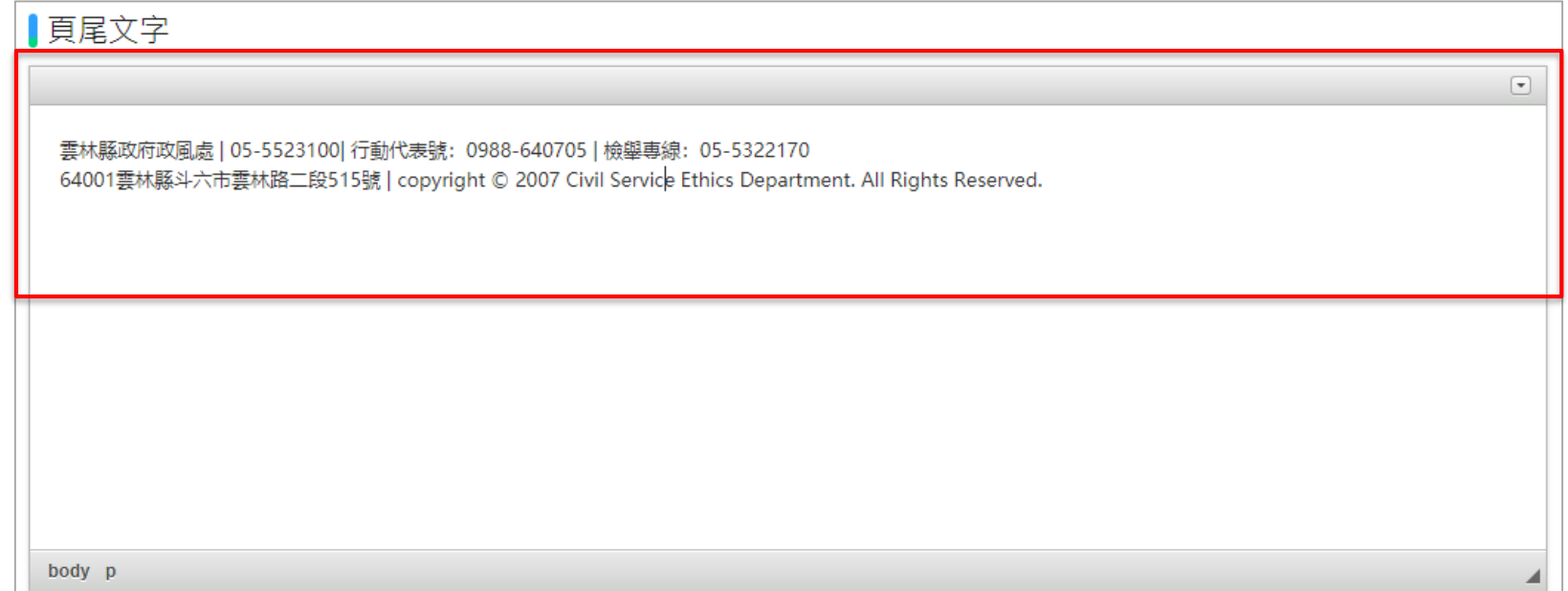

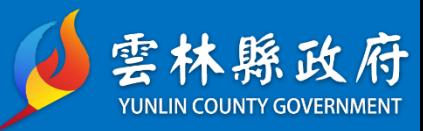

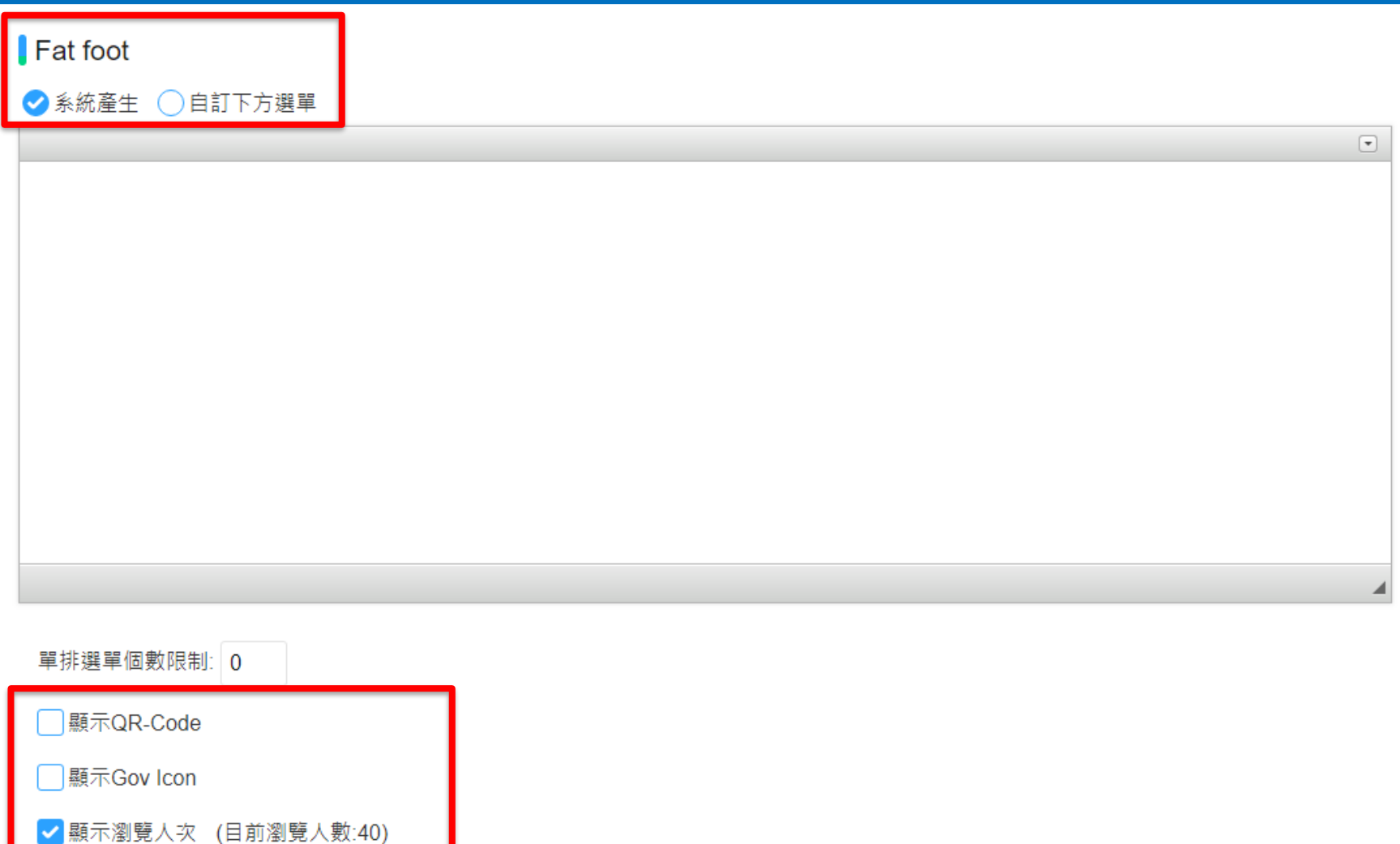

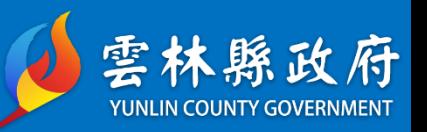

**Fat Footer** 

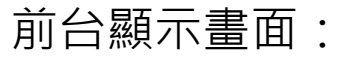

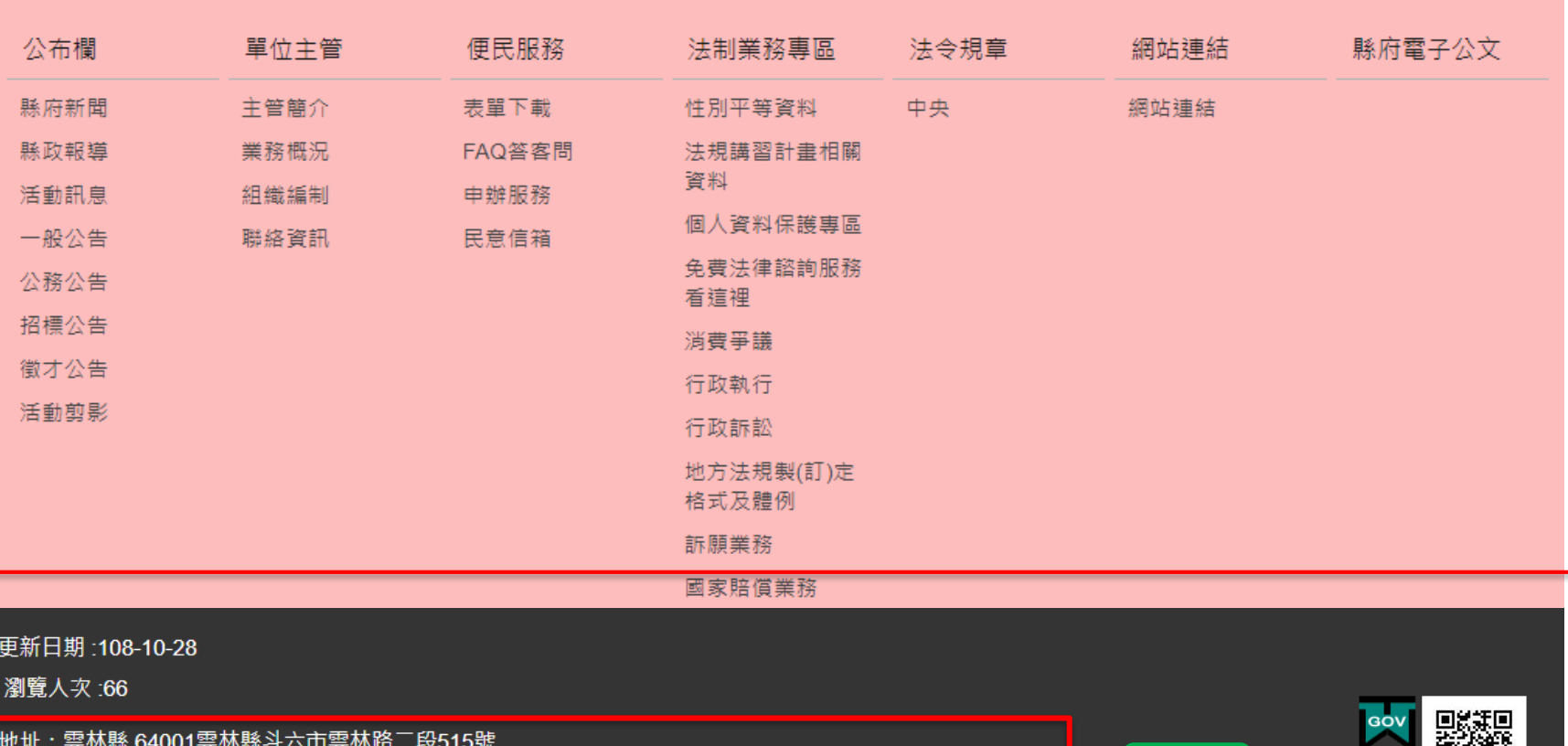

電話: 05-552-2000 救災專線: 05-537-9409, 傳真: 05-537-9419、05-537-9420

請用IE、Firefox 或Chrome瀏覽器1024x768 pixels解析瀏覽本網站

1999便民服務專線:雲林縣所轄區域直撥1999,外縣市請撥:(05)5522000

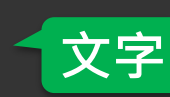

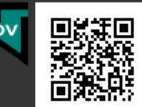